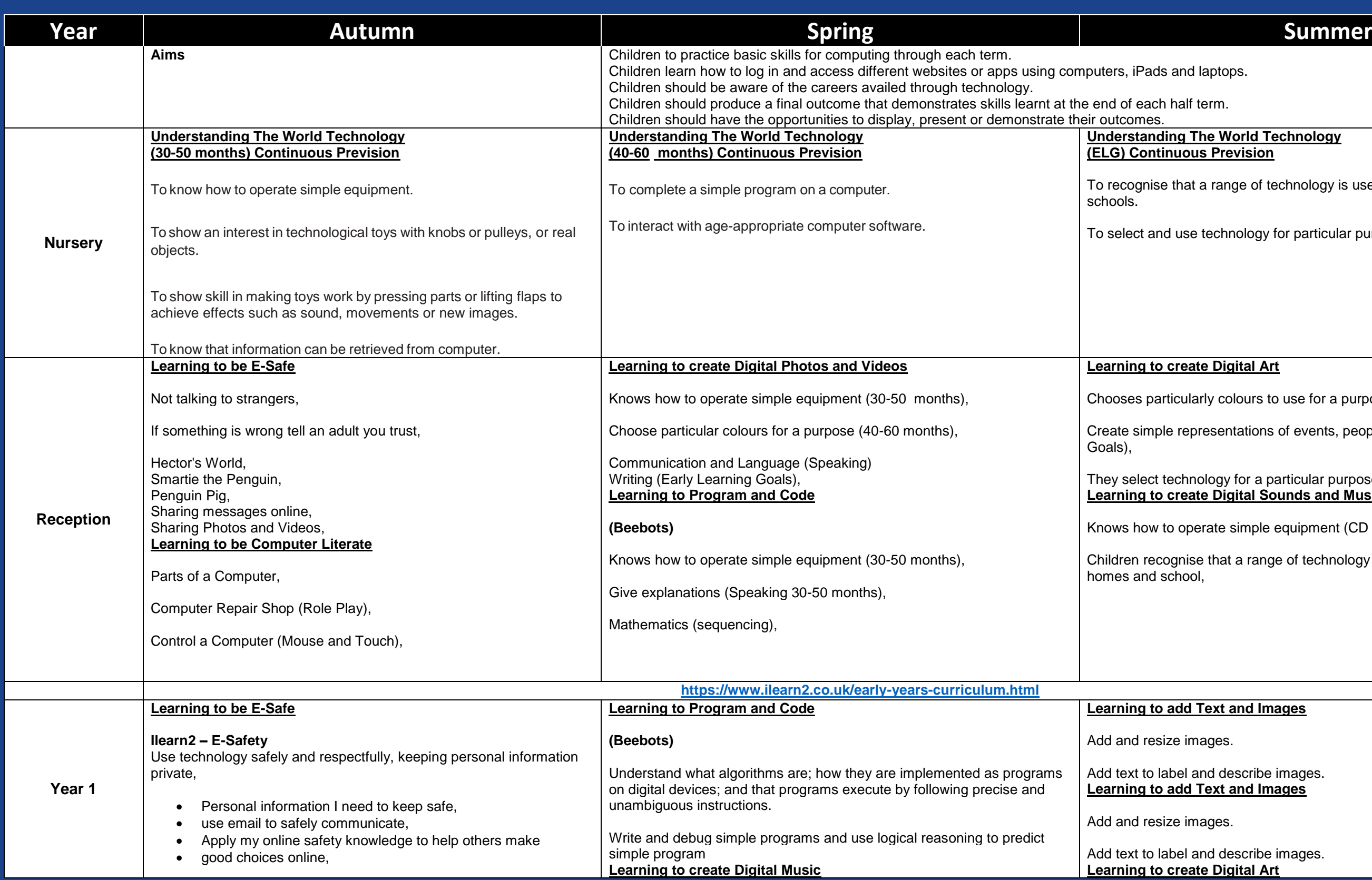

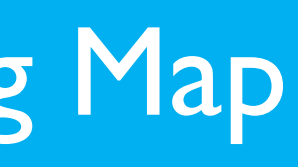

#### **World Technology revision**

ange of technology is used in places such as homes and

thnology for particular purposes.

### **Learning in the Digital Art**

colours to use for a purpose (40-60 months),

entations of events, people and objects. (Early Learning

gy for a particular purpose (Early Learning Goals) **Learning Counds and Music** 

e simple equipment (CD player) (30-50 months),

at a range of technology is used in places such as

#### **Learning to and Images**

describe images. **Learning to a and Images** 

describe images. **Learning in the Digital Art** 

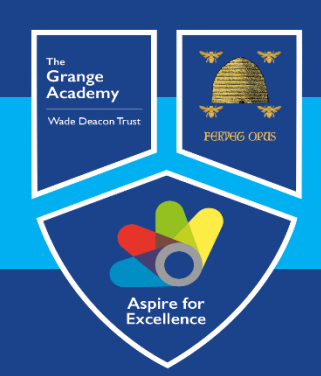

# Computing, IT and Business Learning Map

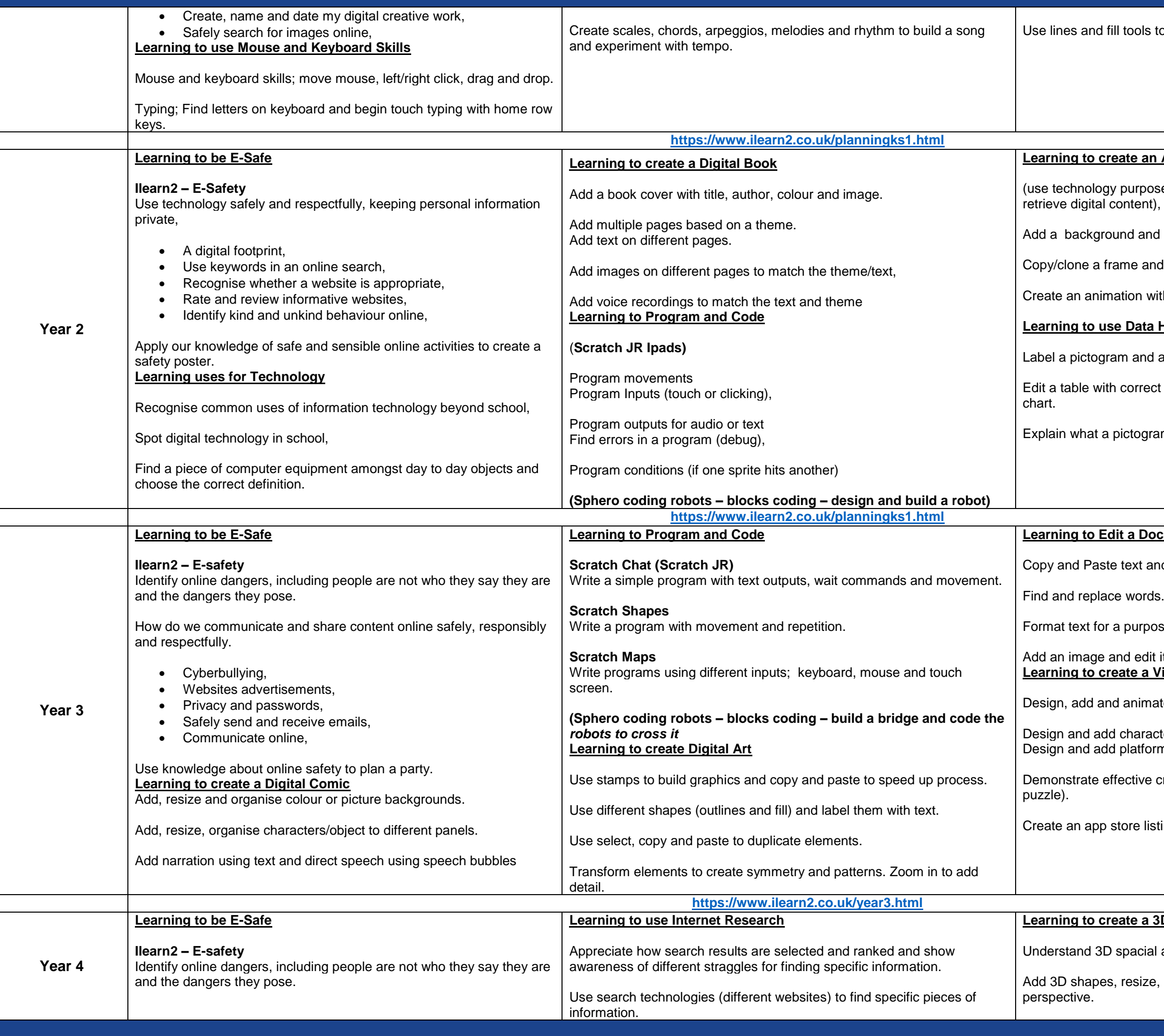

to make interesting patterns. (Mondrian project)

#### **Learning to Animation**

osefully to create, organise, store, manipulate and

d objects to a frame.

nd move objects to create an animation.

with multiple objects moving simultaneously.

#### **Learning**

I add data to each column.

ct titles and numbers to create a bar chart and pie

ram and bar chart shows.

#### **<u>Dcument</u>**

and images.

ose.

lit it inside a document **Video Game** 

ate backgrounds.

acters/objects. rms.

exeration of different types of games (platform, flying,

sting with icon, effective description and screenshots.

#### **3D Design**

al awareness,

e, adjust height, duplicate and use the different

#### **(Sphero coding robot – java script – program a light show) <u>Exercise</u>**

luating digital content.

fake news by cross-referencing facts.

### **L**<br>**Website**

within a website.

web-pages and multiple page with relevant titles.

such as hyperlinks, buttons and files.

tes and provide constructive feedback.

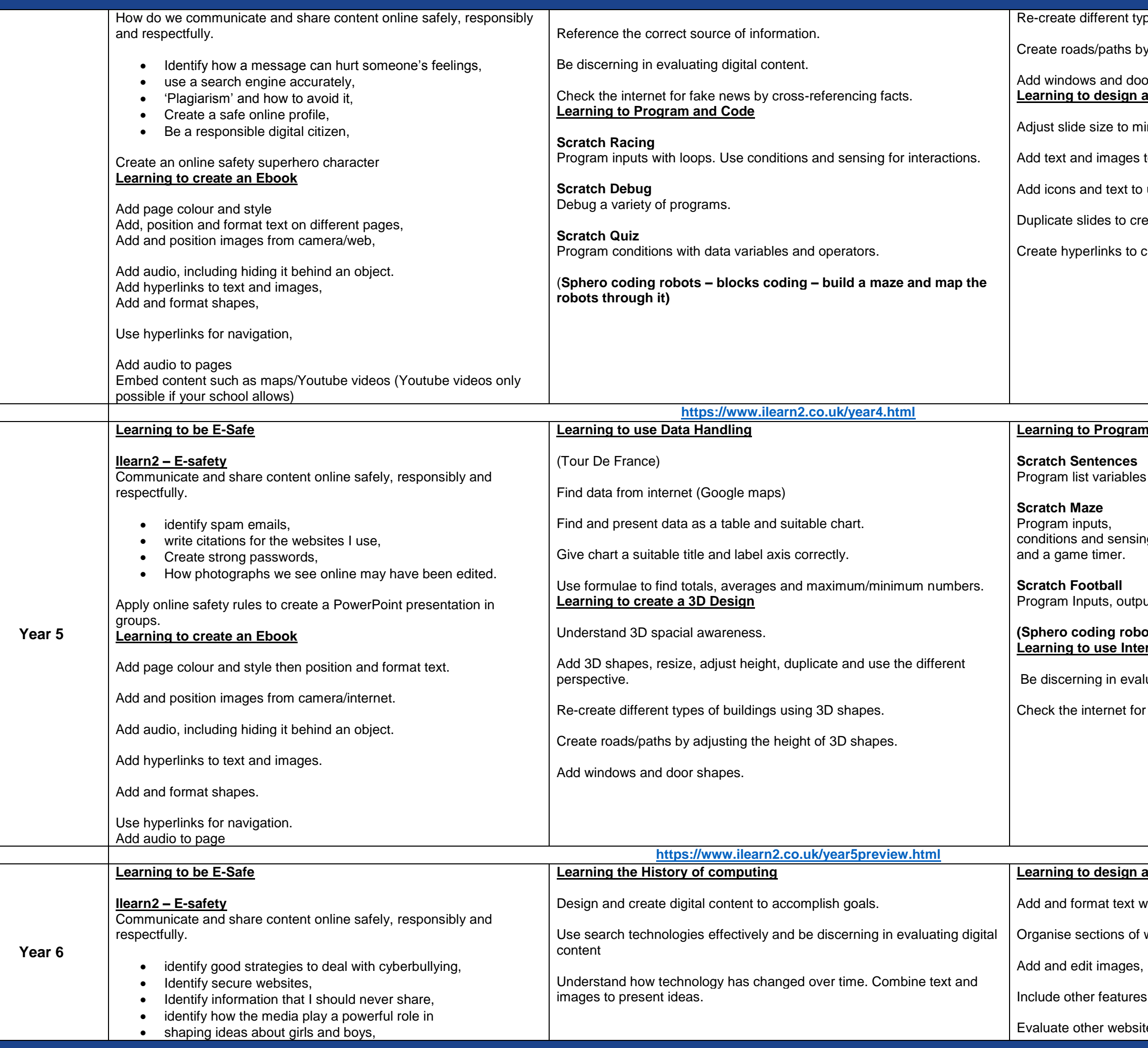

pes of buildings using 3D shapes.

y adjusting the height of 3D shapes.

#### or shapes <u>an App</u>

imic a phone/tablet size.

to a slide.

use as navigation

eate multiple pages of the app.

create navigation.

#### **Learning Code**

that chooses randomly.

ng for interaction, data variables for scoring

uts, loops, conditions, sensing and variables.

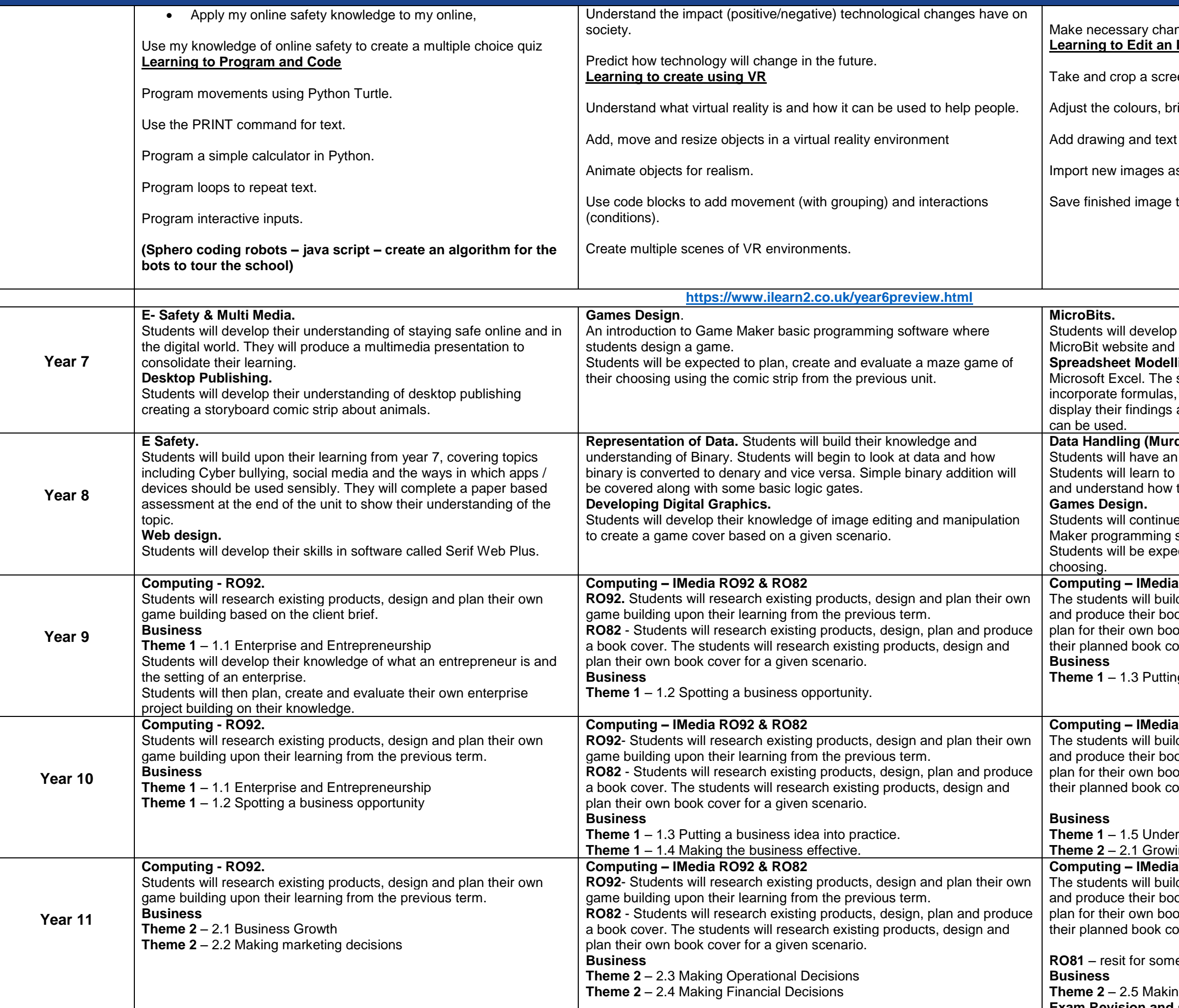

**The Human Resources Decisions. Exam Revision and sitting of exams.**

#### **Computing – IMedia RO82 book Cover**

d upon their previous learning to complete their design ok cover. The students will complete their design and bk cover for a given scenario and finally they will create their editing and manipulating their digital graphics.

g a business idea into practice.

#### **Computing – IMedia RO82 Book Cover**.

d upon their previous learning to complete their design ok cover. The students will complete their design and pk cover for a given scenario and finally they will create their editing and manipulating their digital graphics.

rstanding external influences on businesses

ing the business

#### **Computing – IMedia RO82 Book Cover.**

d upon their previous learning to complete their design ok cover. The students will complete their design and bk cover for a given scenario and finally they will create their editing and manipulating their digital graphics.

**R** students

## Aspire for Excellence

nges to the website based on feedback. **Learning to Edit** 

enshot and understand ratios.

ightness, contrast and filters.

diavers.

s layers and resize/add effects.

to use in other projects.

their knowledge of basic programming using the MicroBit computers.

ling. Students will develop their modelling skills using students will create a variety of spread sheets that functions and IF Statements. Students will use charts to and will develop an understanding of how spread sheets

#### der Most Horrid).

introduction to data handling software (MS Access). sort, search and present findings from a large data set this may be used in a real life setting.

to develop their knowledge and skills using Game software where students design a platform game. ected to plan, create and evaluate a game of their